## **Issues**

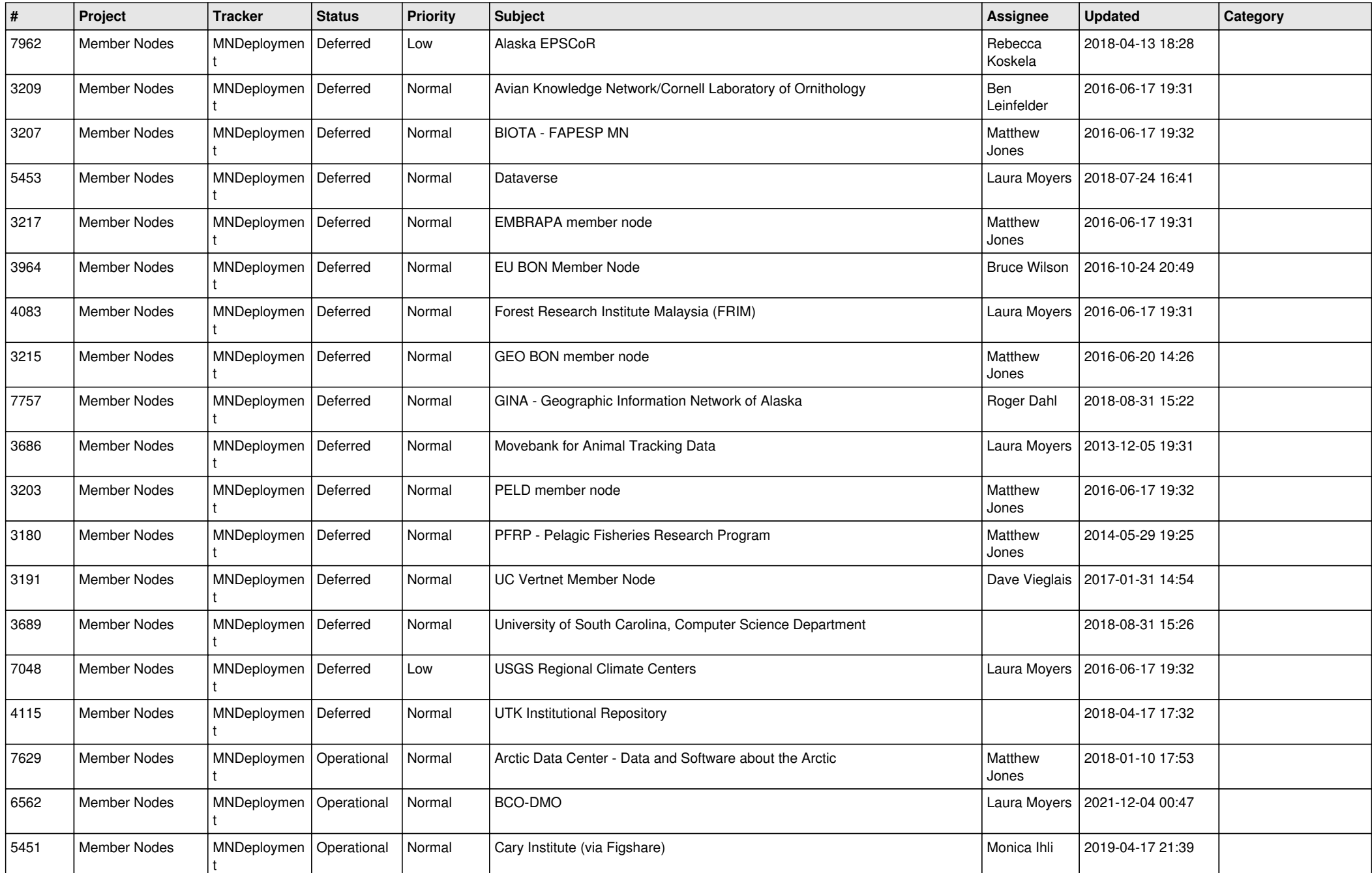

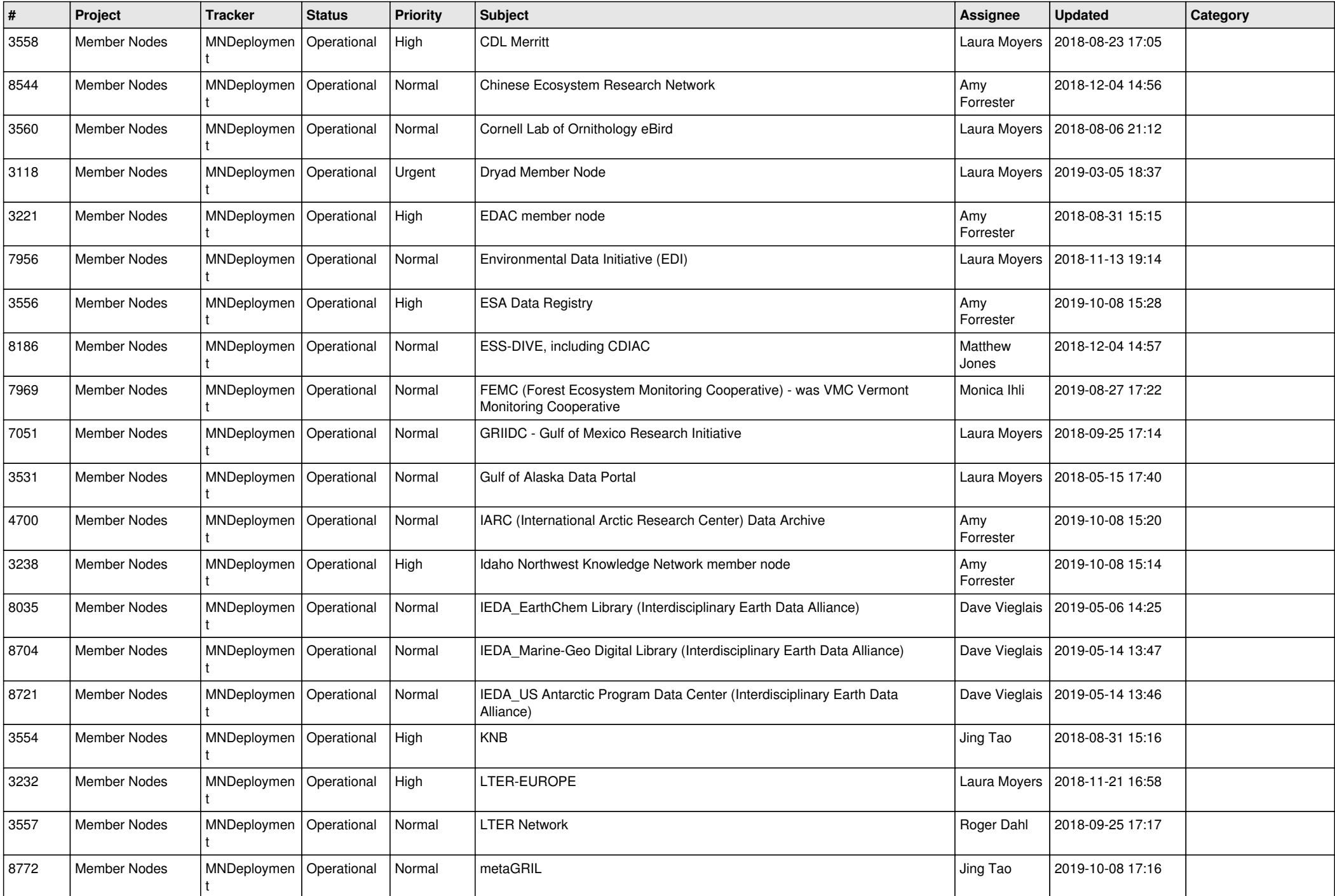

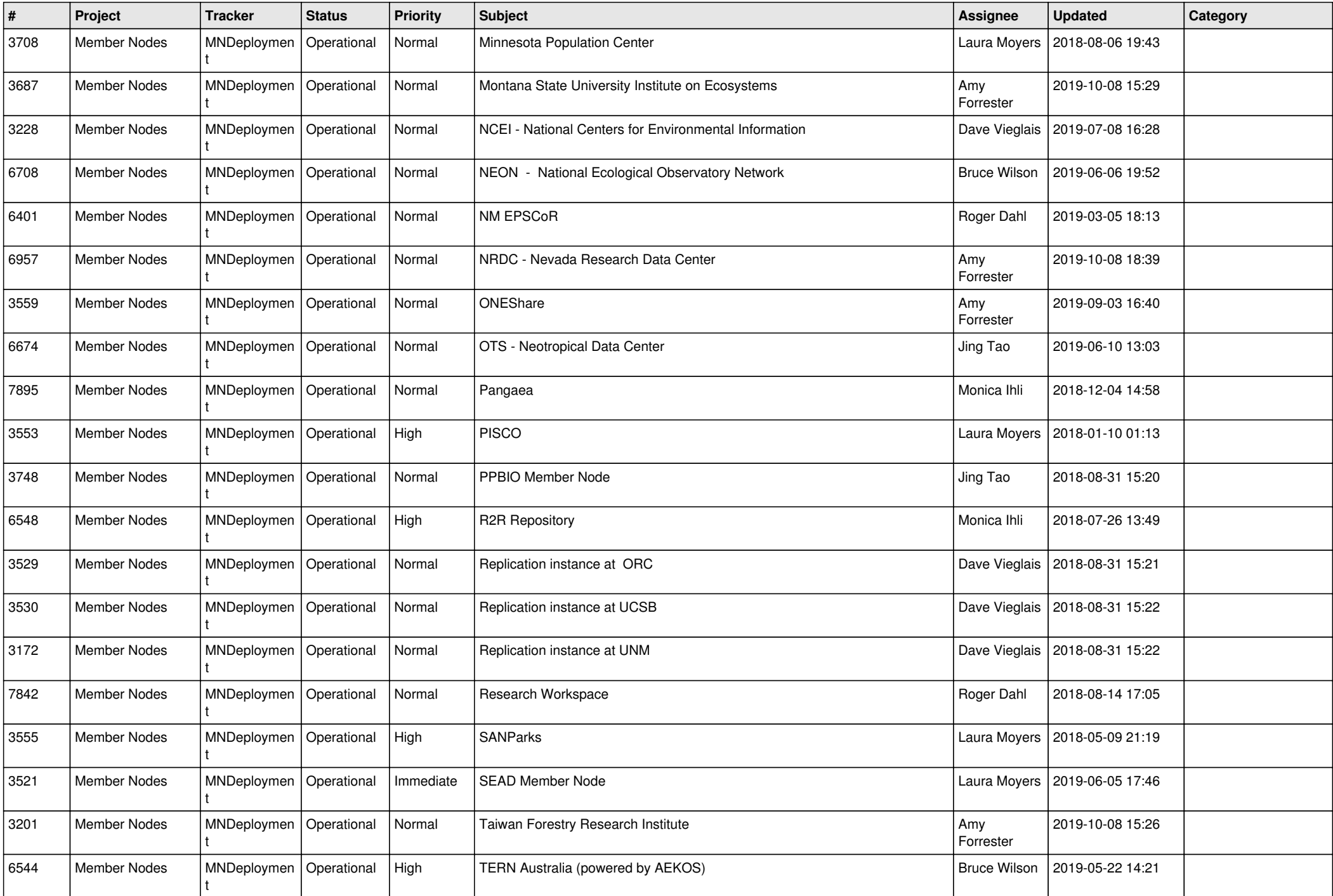

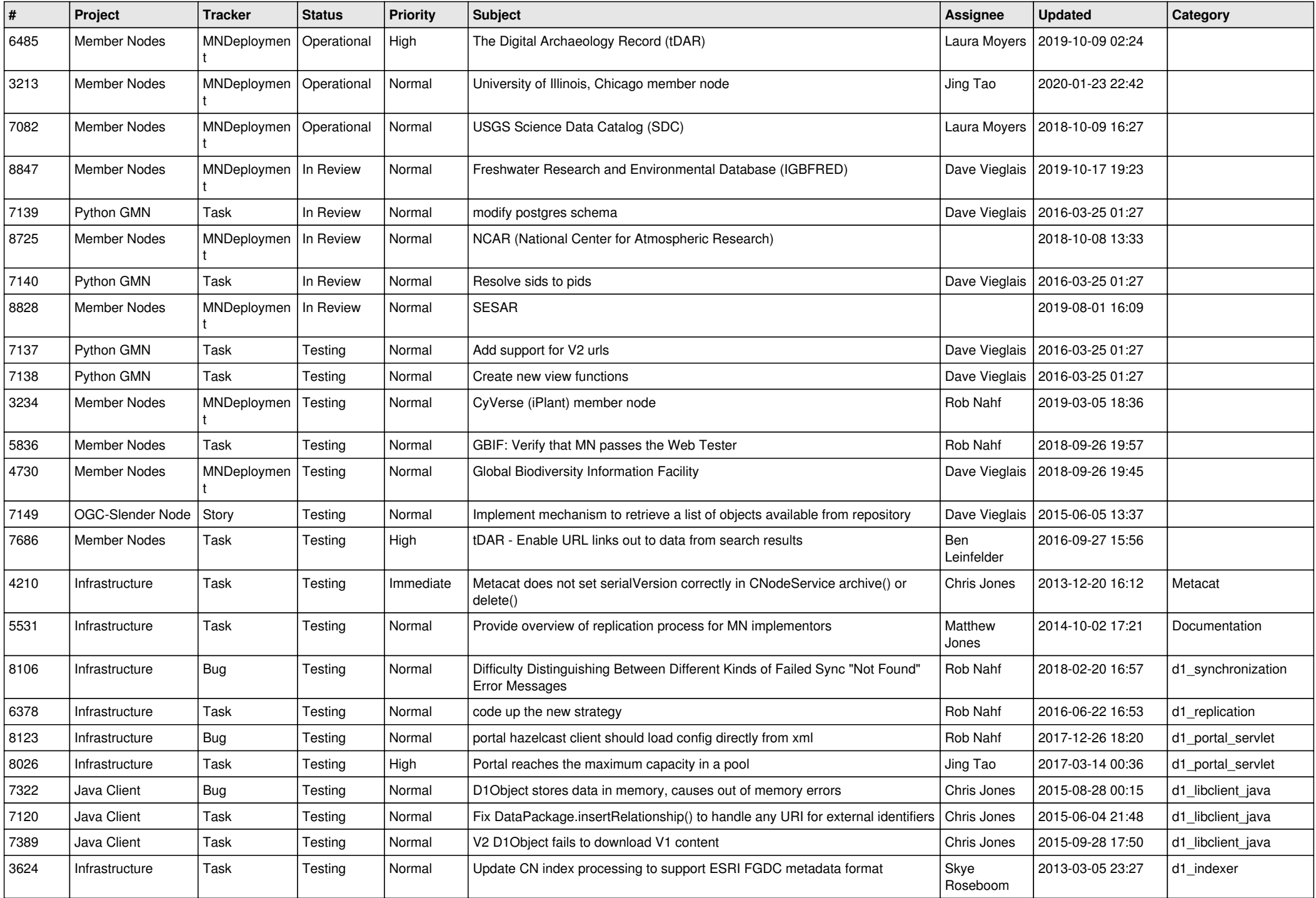

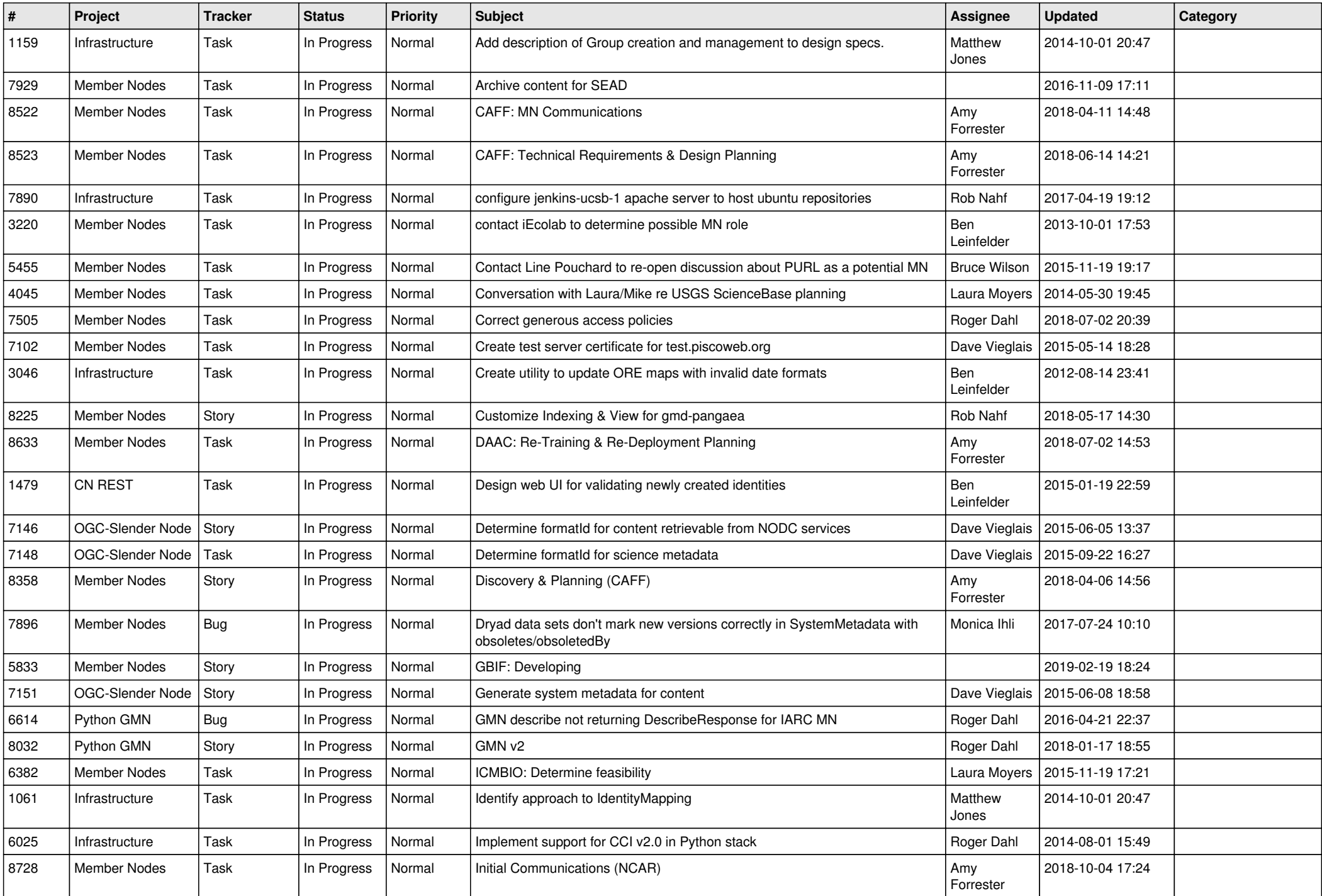

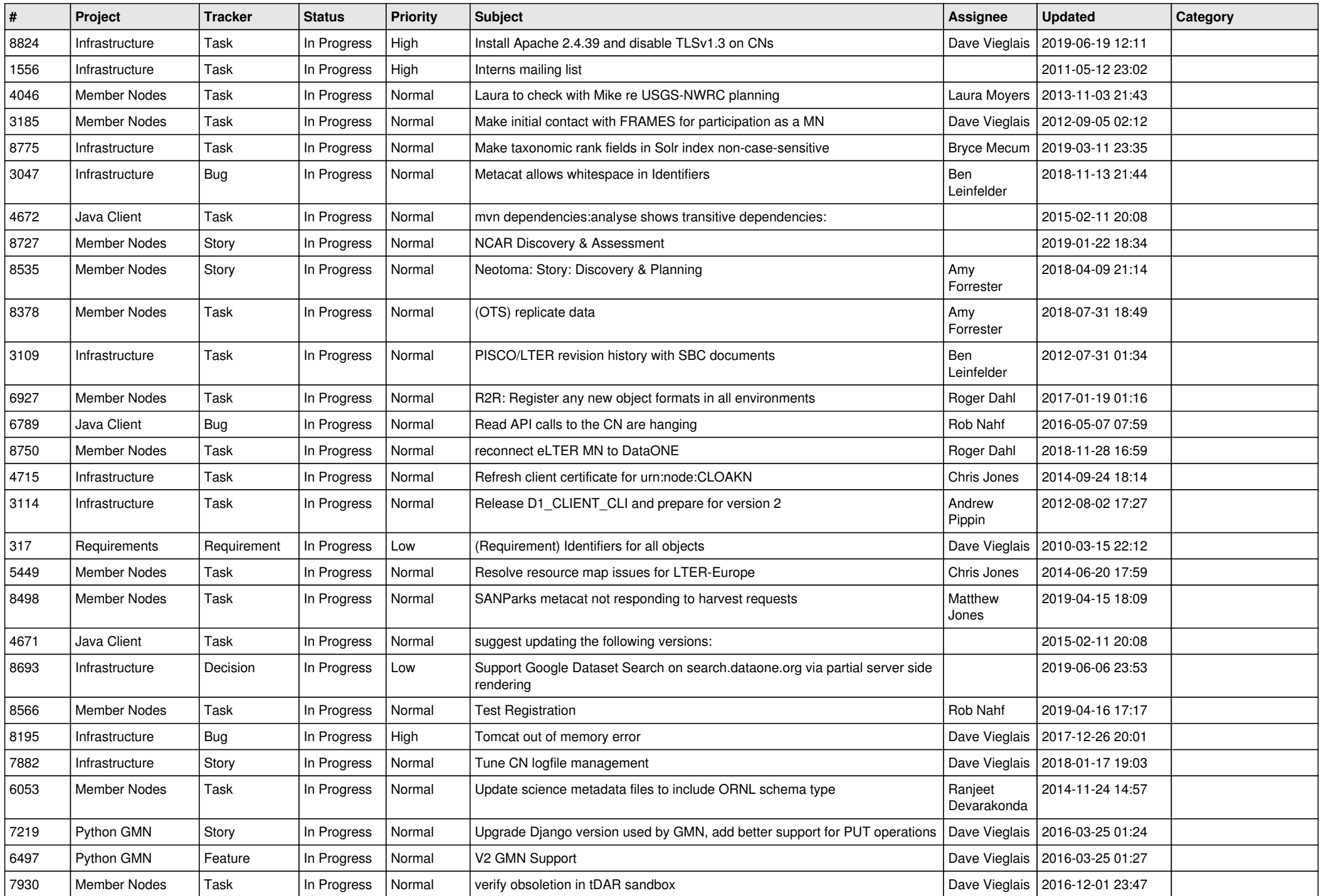

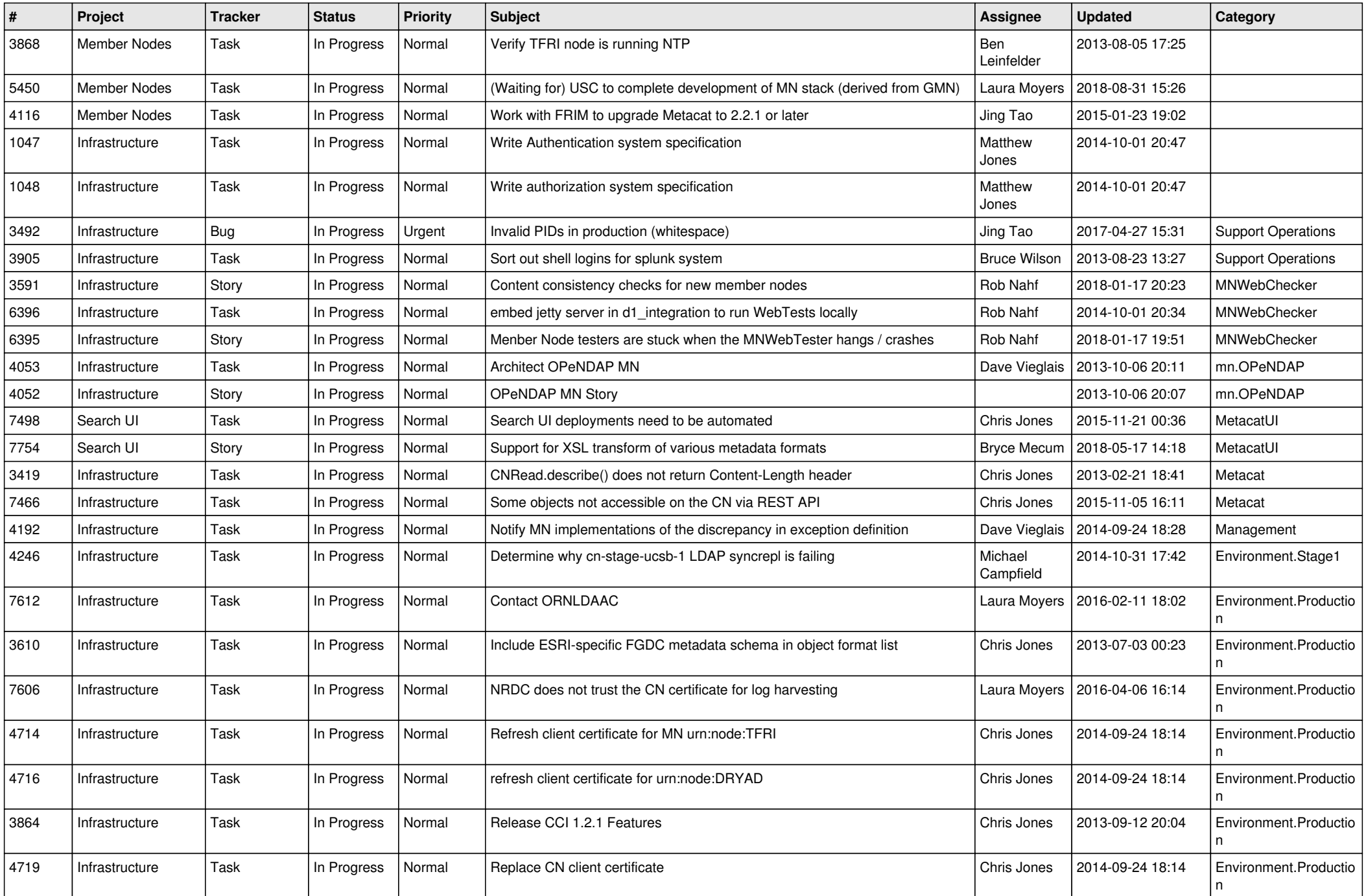

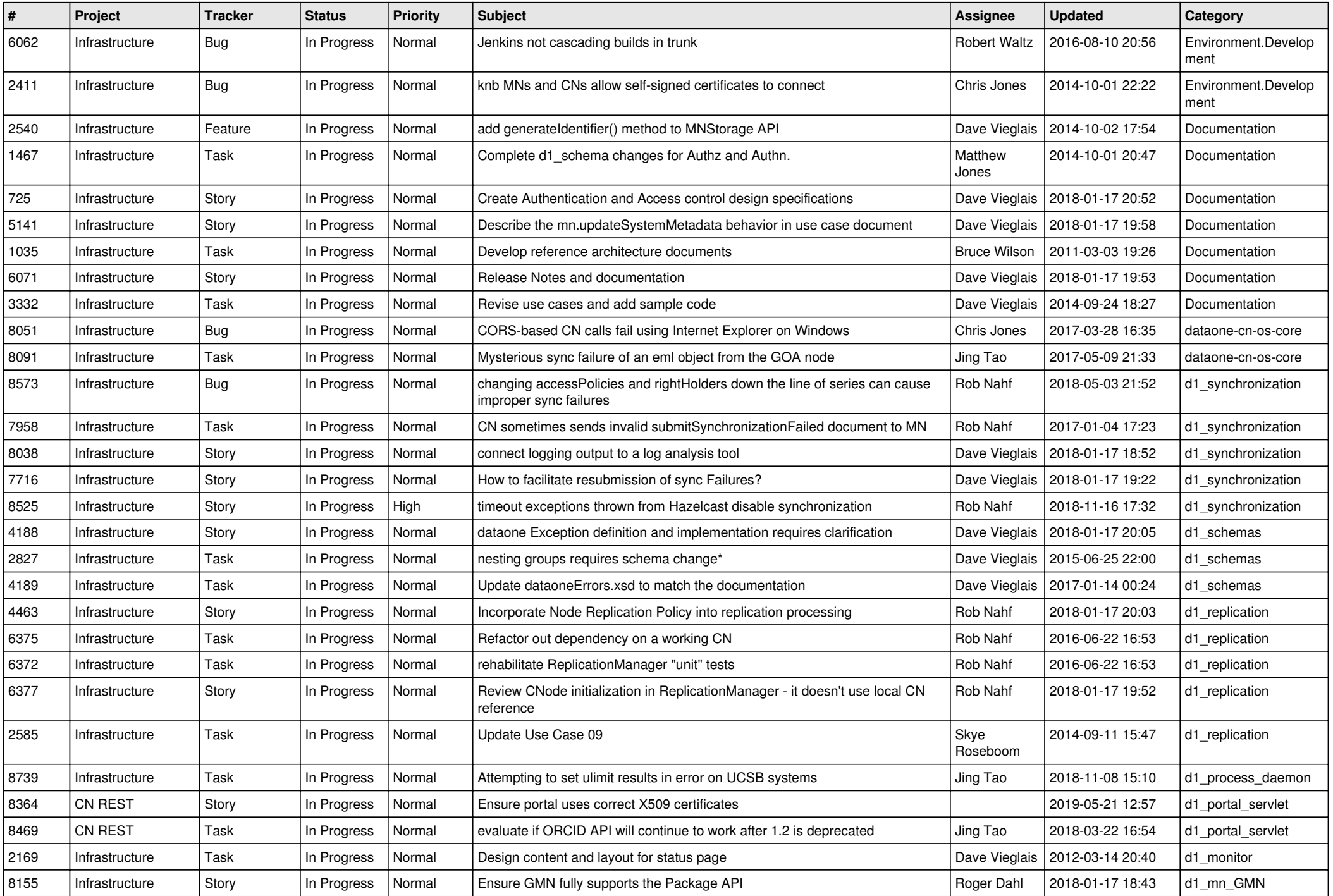

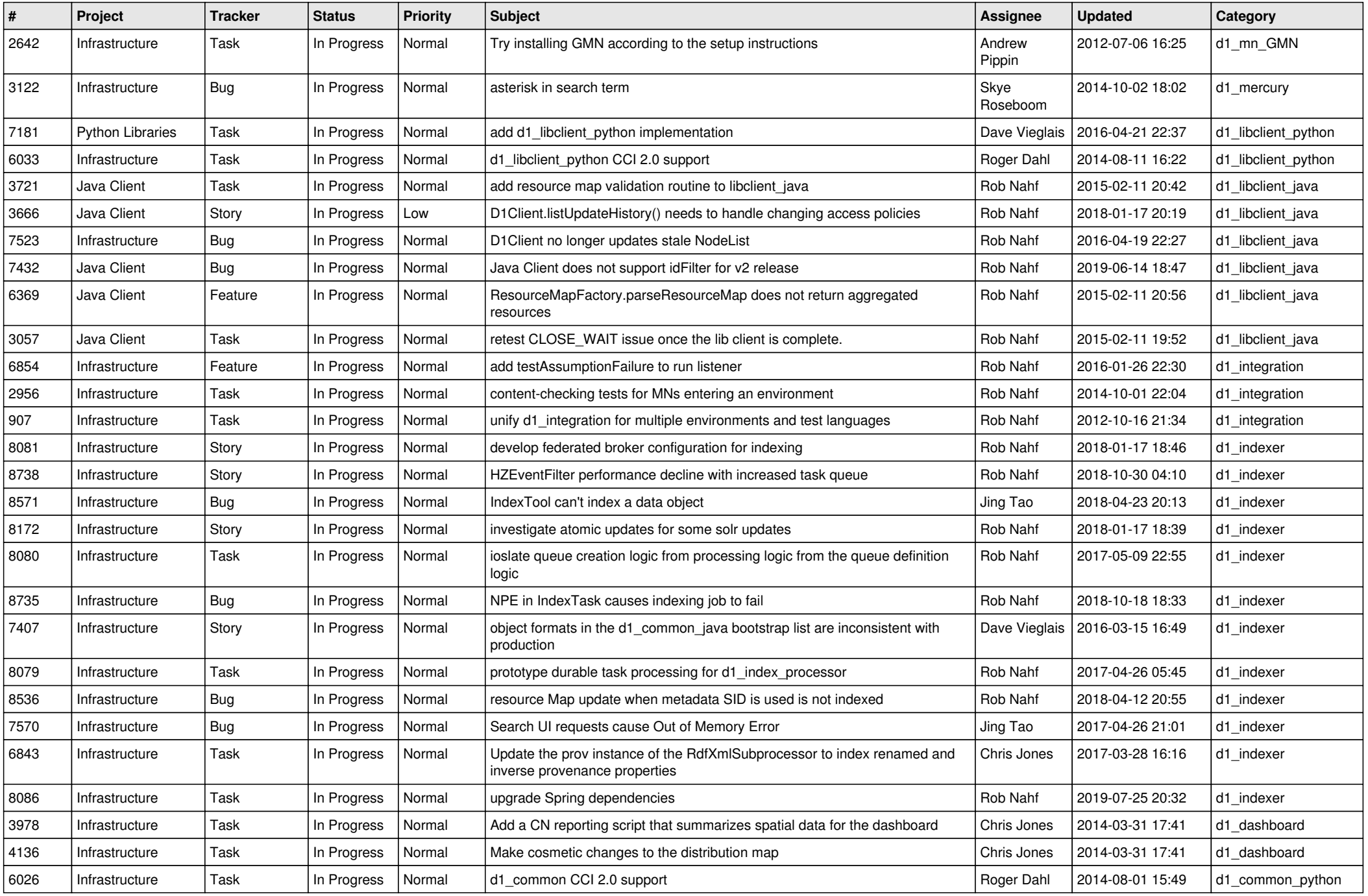

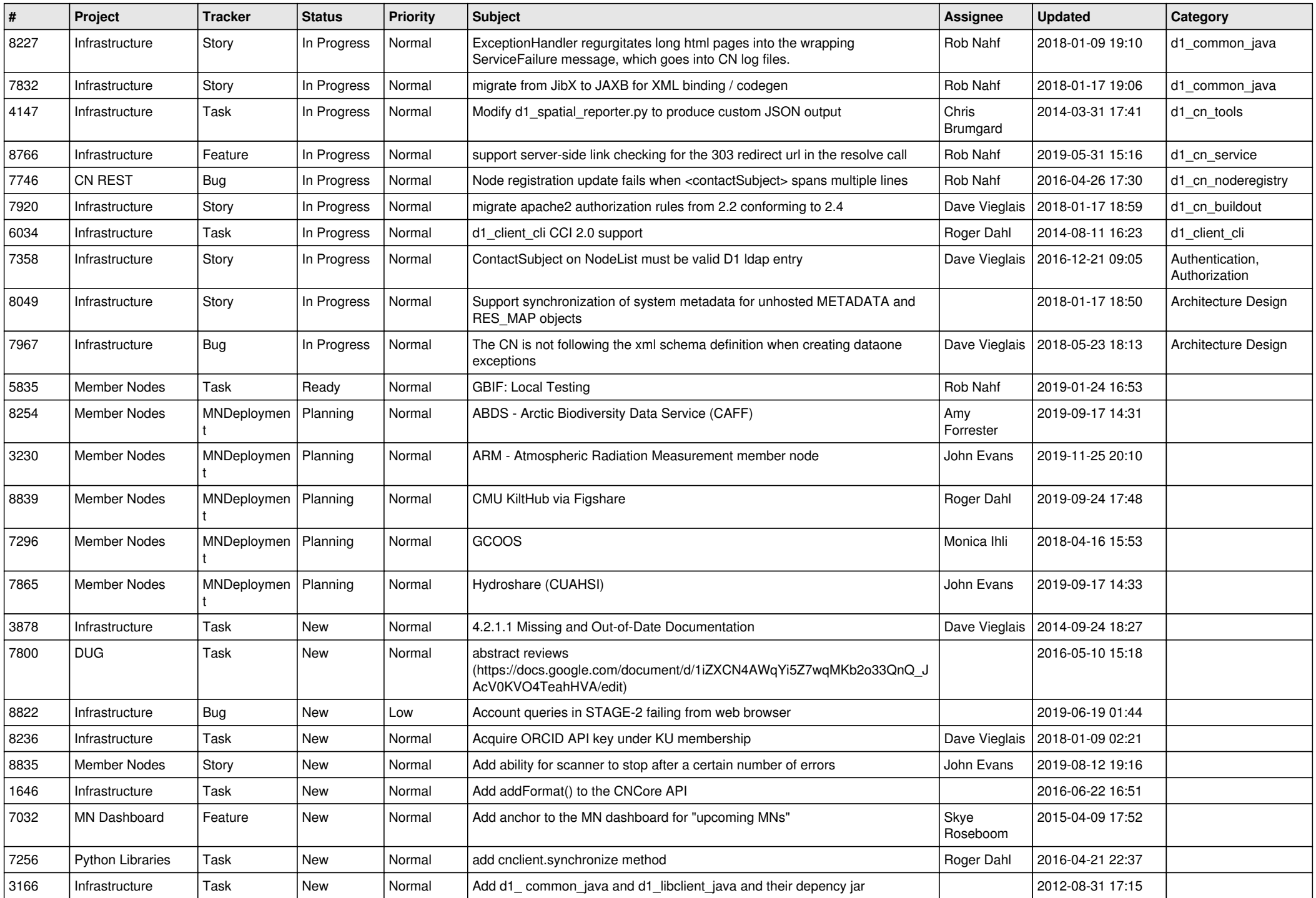

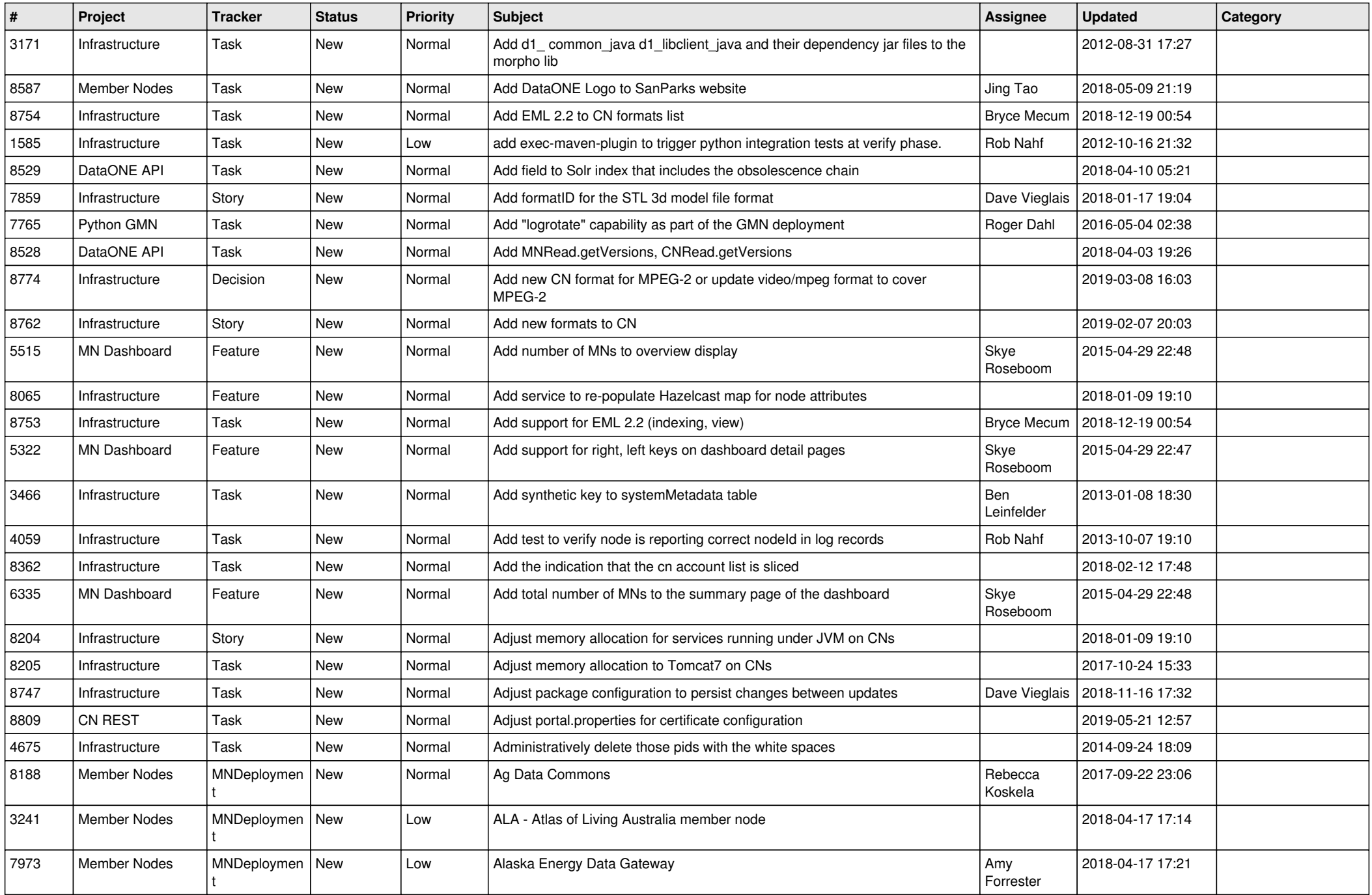

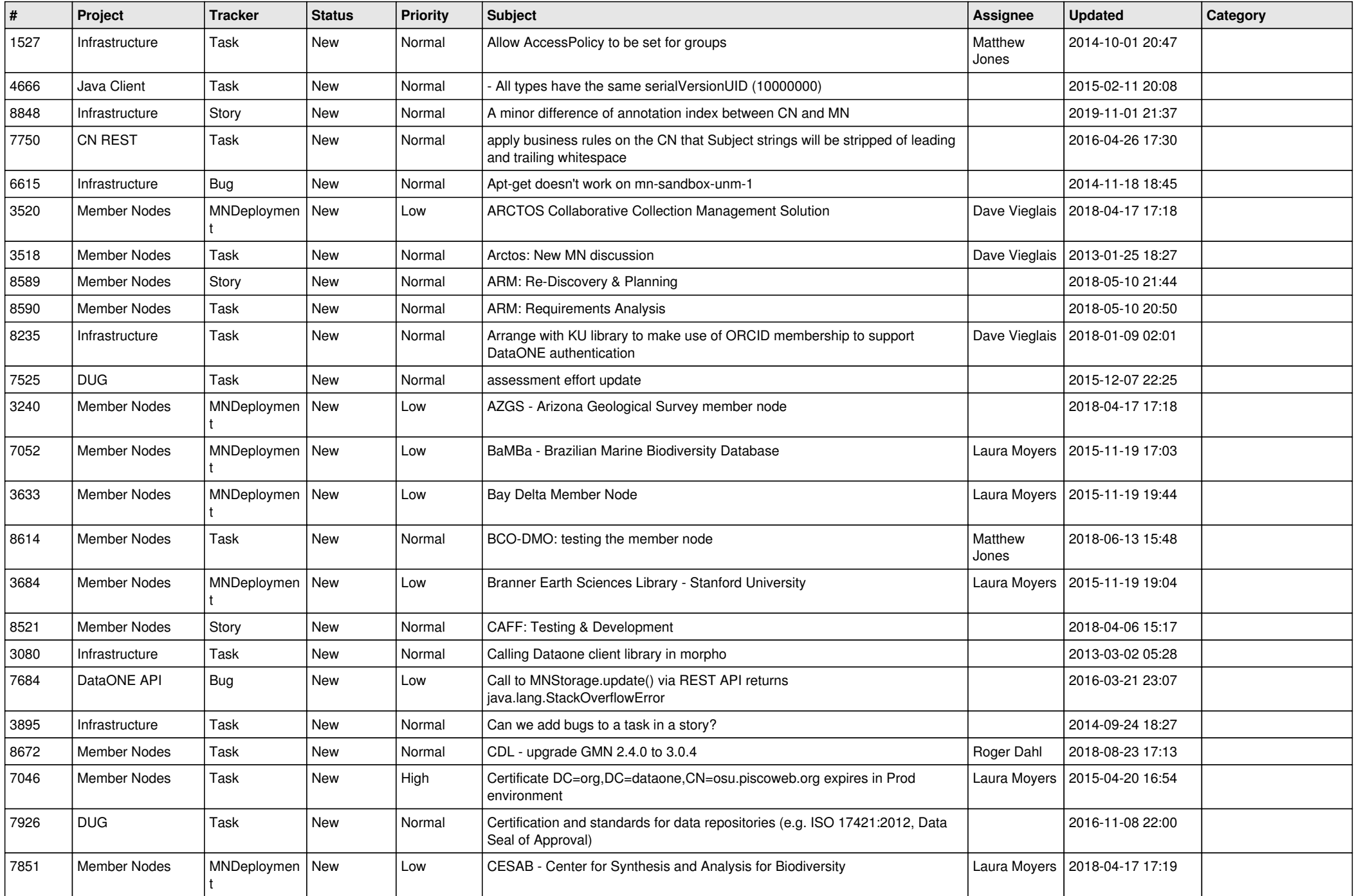

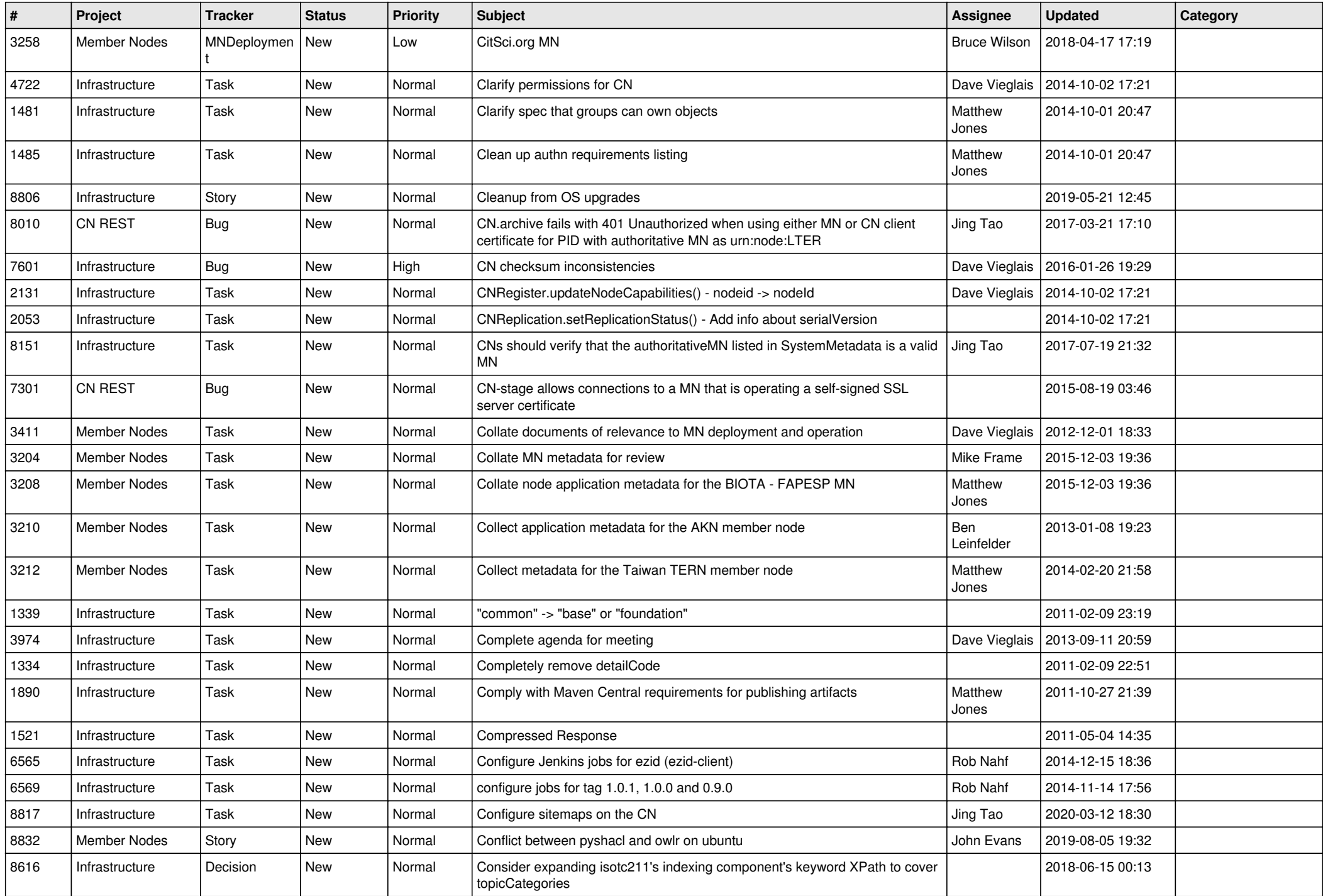

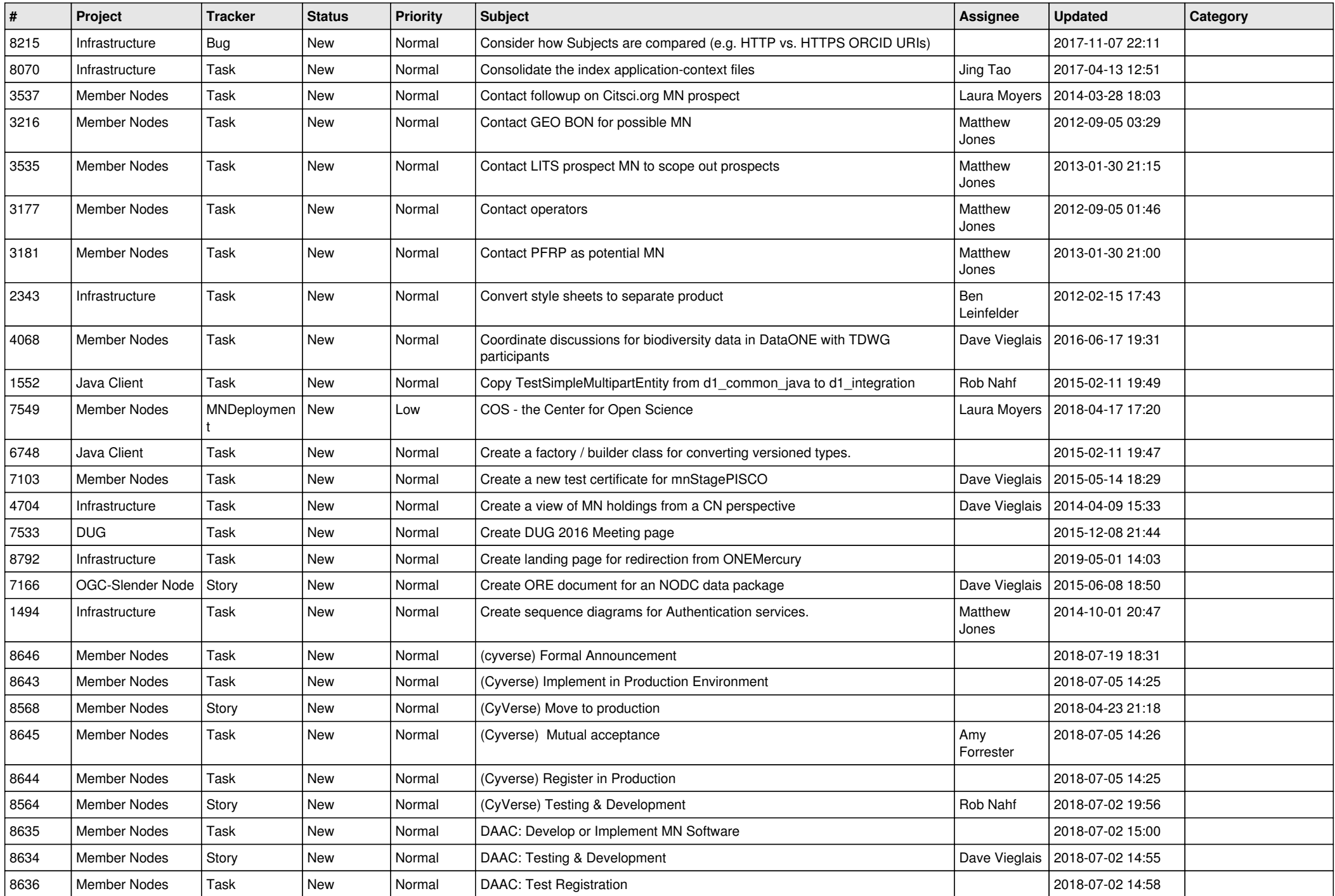

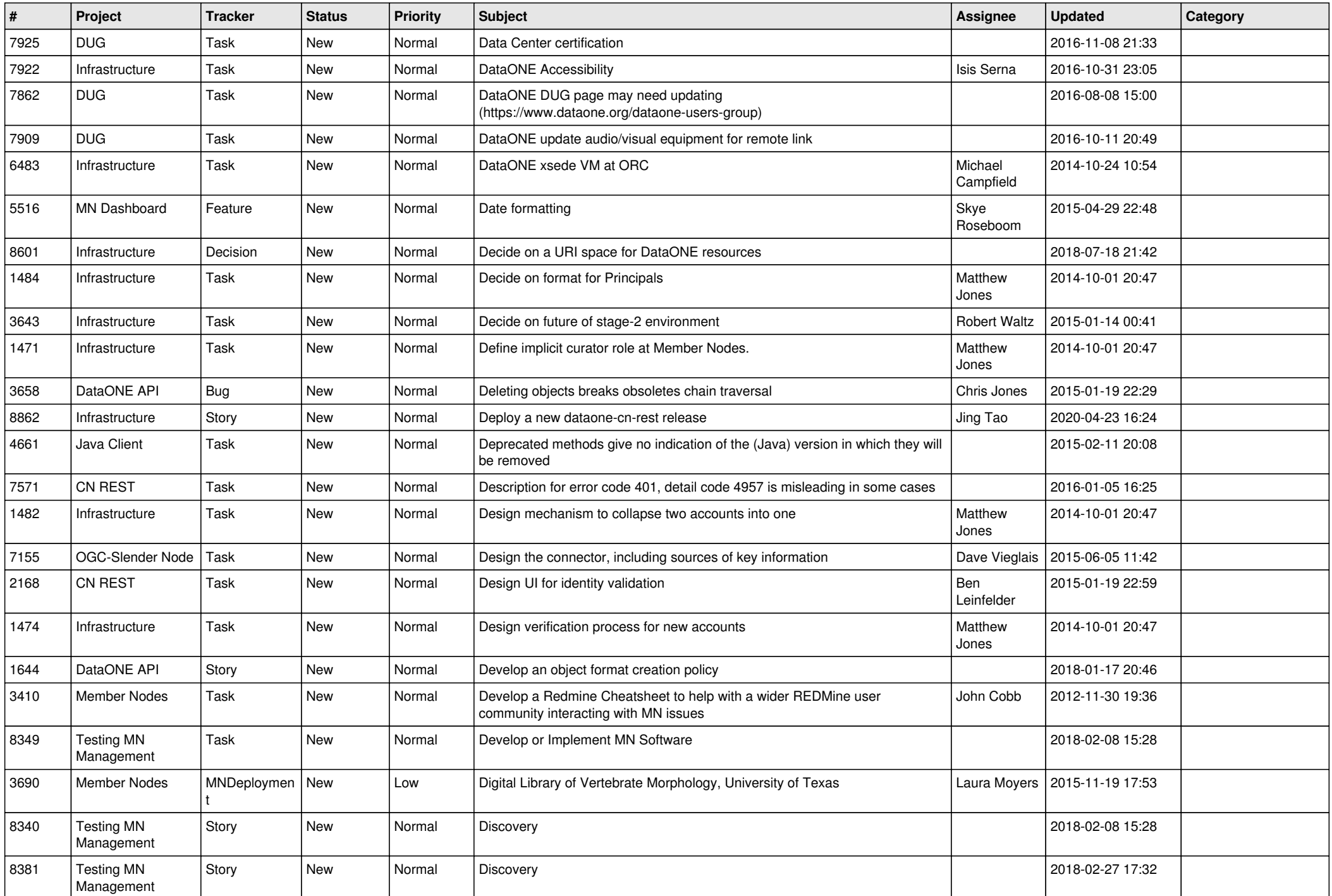

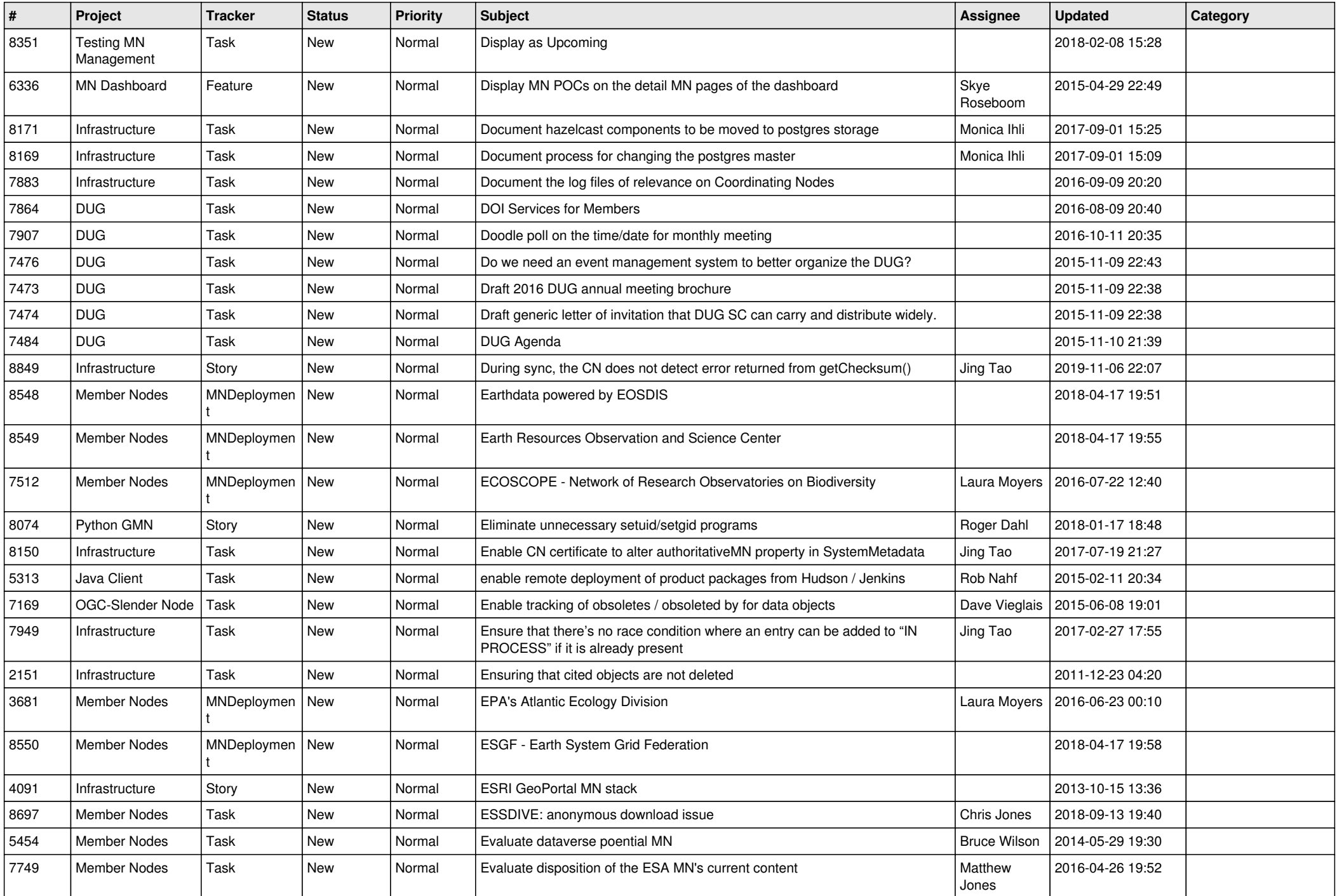

![](_page_16_Picture_504.jpeg)

![](_page_17_Picture_505.jpeg)

![](_page_18_Picture_488.jpeg)

![](_page_19_Picture_248.jpeg)

**...**